as deepcloud

### Fixed issue when deleting groups

An error occurred in the "Users" menu when deleting a group with a user who had not yet accepted the invitation to use the organisation. This error has been corrected.

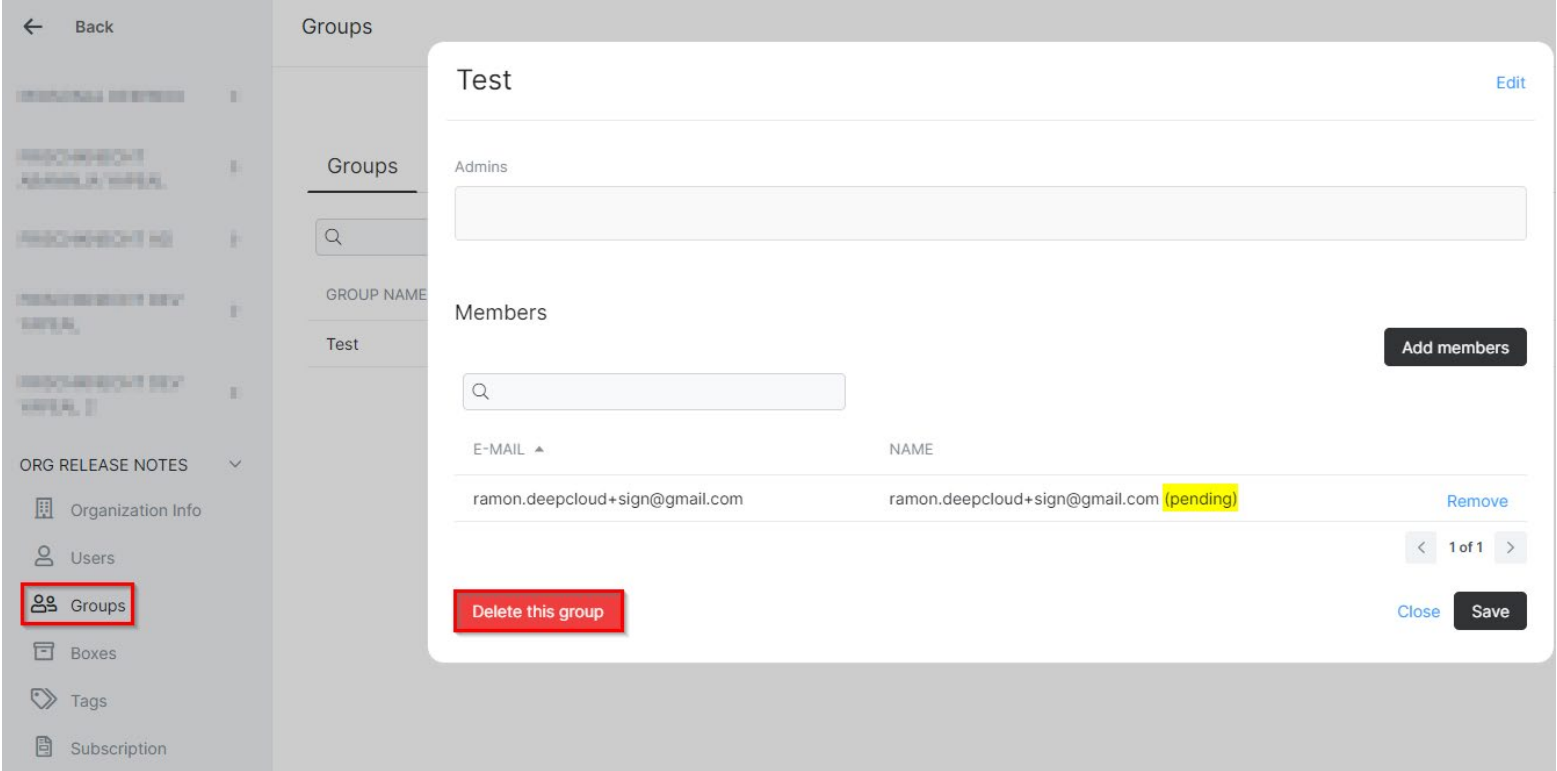

## New function "Make a copy"

There is now the possibility to create a copy of a document. The feature can be used under "Documents" as well as in the "Inbox". A fresh instance of the document is created. Comments or tags, for example, are not copied.

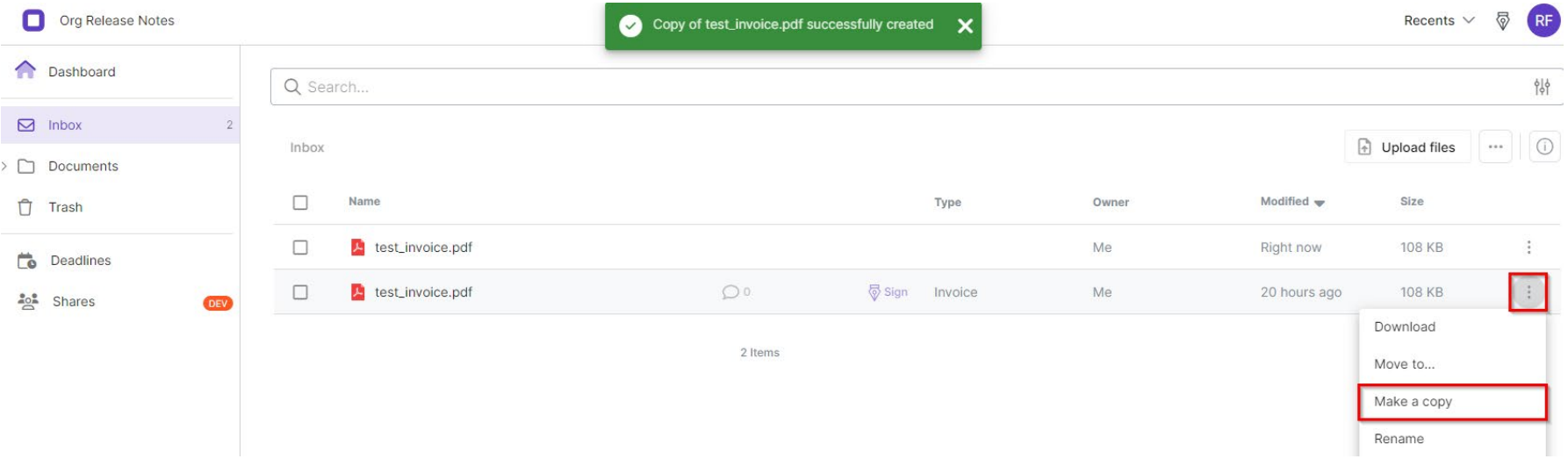

## Various bug fixes and improvements, such as

- Improvements in the dialogue when viruses were found in a file
- Bug fixed, where downloading a folder failed in special instances  $\blacksquare$
- Bug fixed, when sorting files  $\bar{\omega}$

### New DeepCloud Account

Since the beginning of DeepBox, a lot has changed and new products have been added to the Deep ecosystem. Therefore, the DeepCloud account has been introduced, replacing the DeepBox account. The new central user account allows seamless access to all Deep products. As a result, the login and registration process were updated and a number of mailings were adapted.

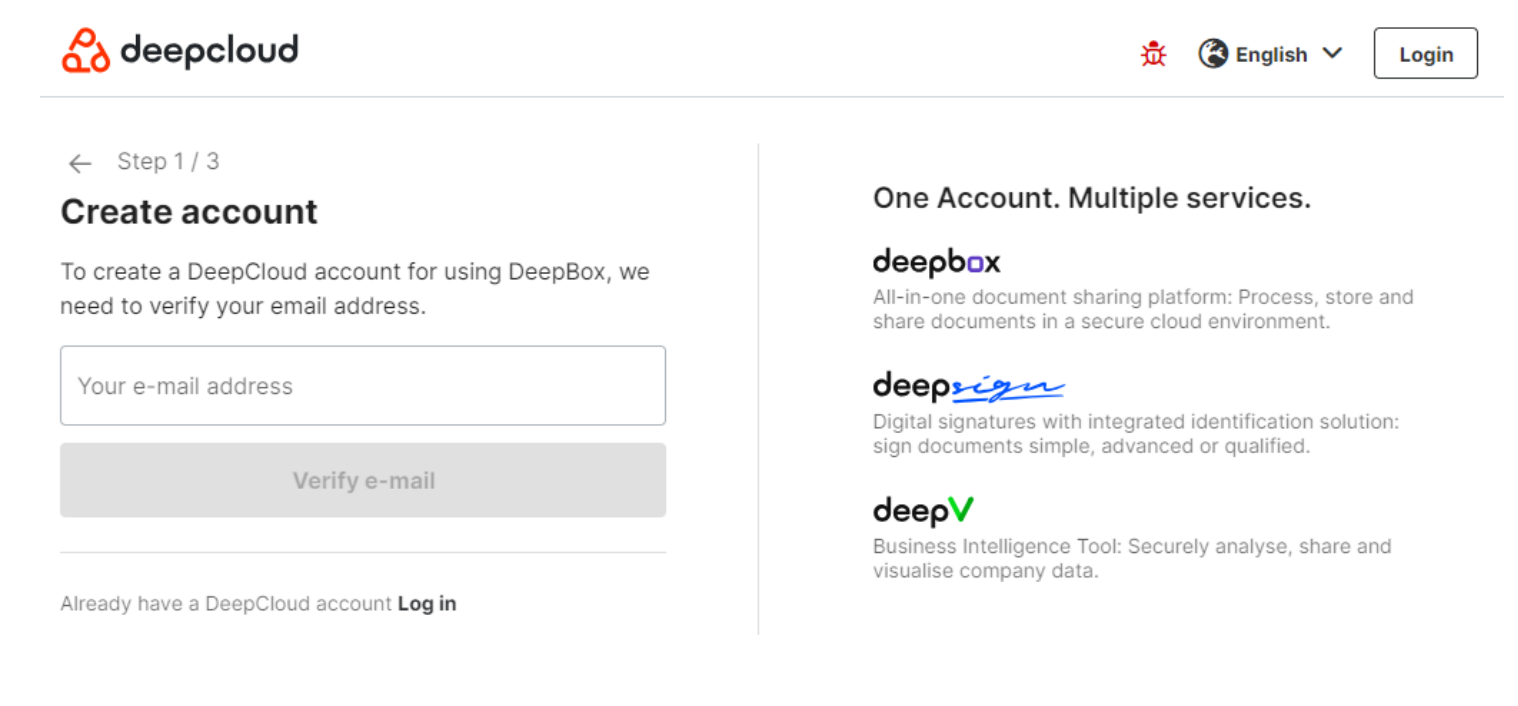

#### Subsequent mutations to signatories and observers

Administrators (initiator and observer with admin rights) now have the option of making mutations to the signatories, even if the signature process has already been started. These are the following two new mutation options:

- Edit email
- Remove signee

In addition, an observer can now be added or removed after the signing process has been started.

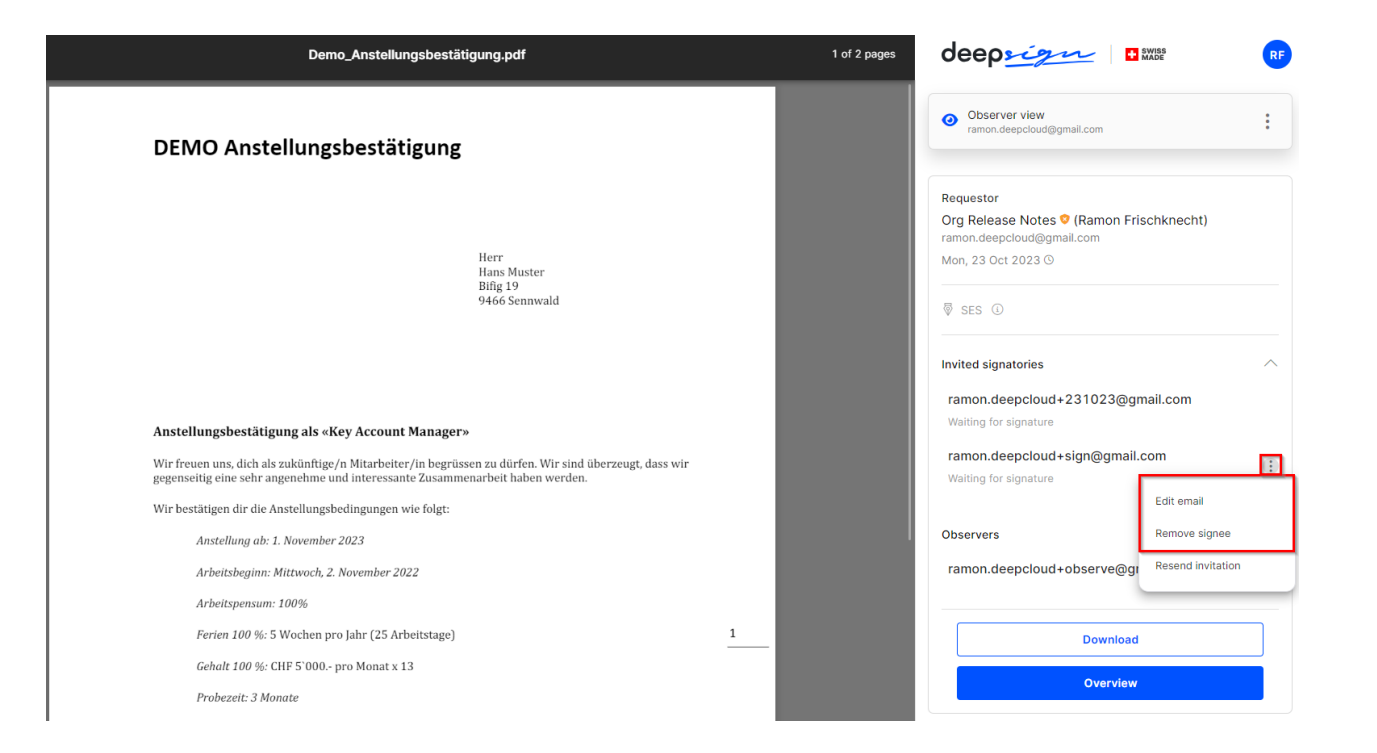

# Upload Word document to DeepSign

It is now possible to upload Word documents (.docx files) directly to DeepSign and send them for signature. The Word document is automatically converted into a PDF when uploaded.

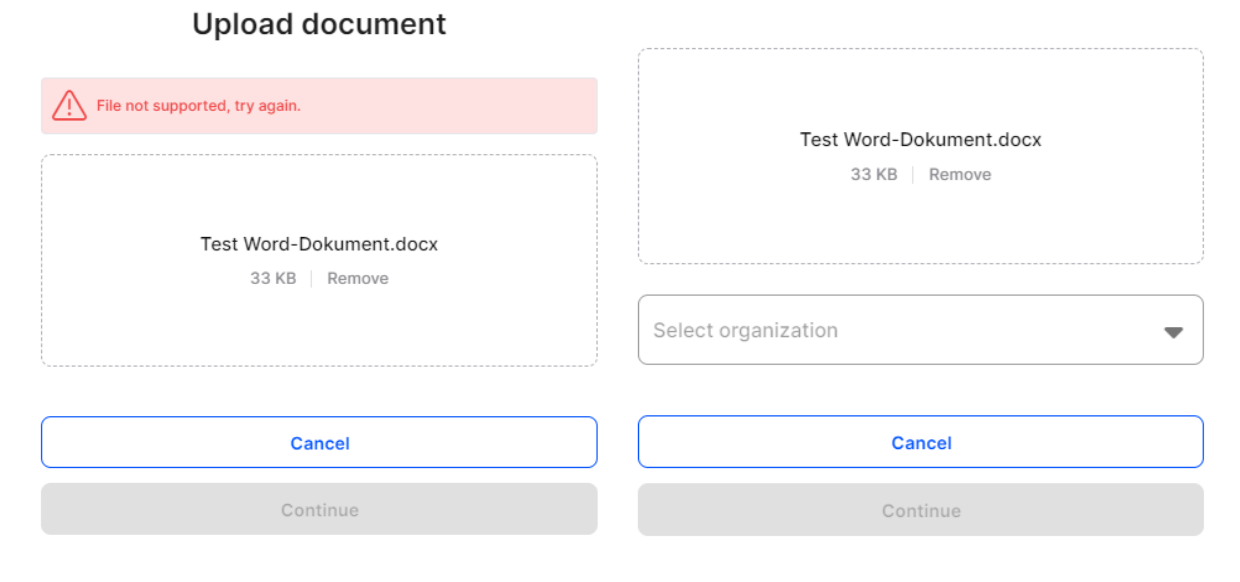

**Upload document** 

### Automatically merge email attachments

Sometimes the invoice and the QR payment slip are sent in separate files (2 files) in one e-mail. If this setting is active, the two PDFs are merged into one file if they arrive in the Inbox via e-mail.

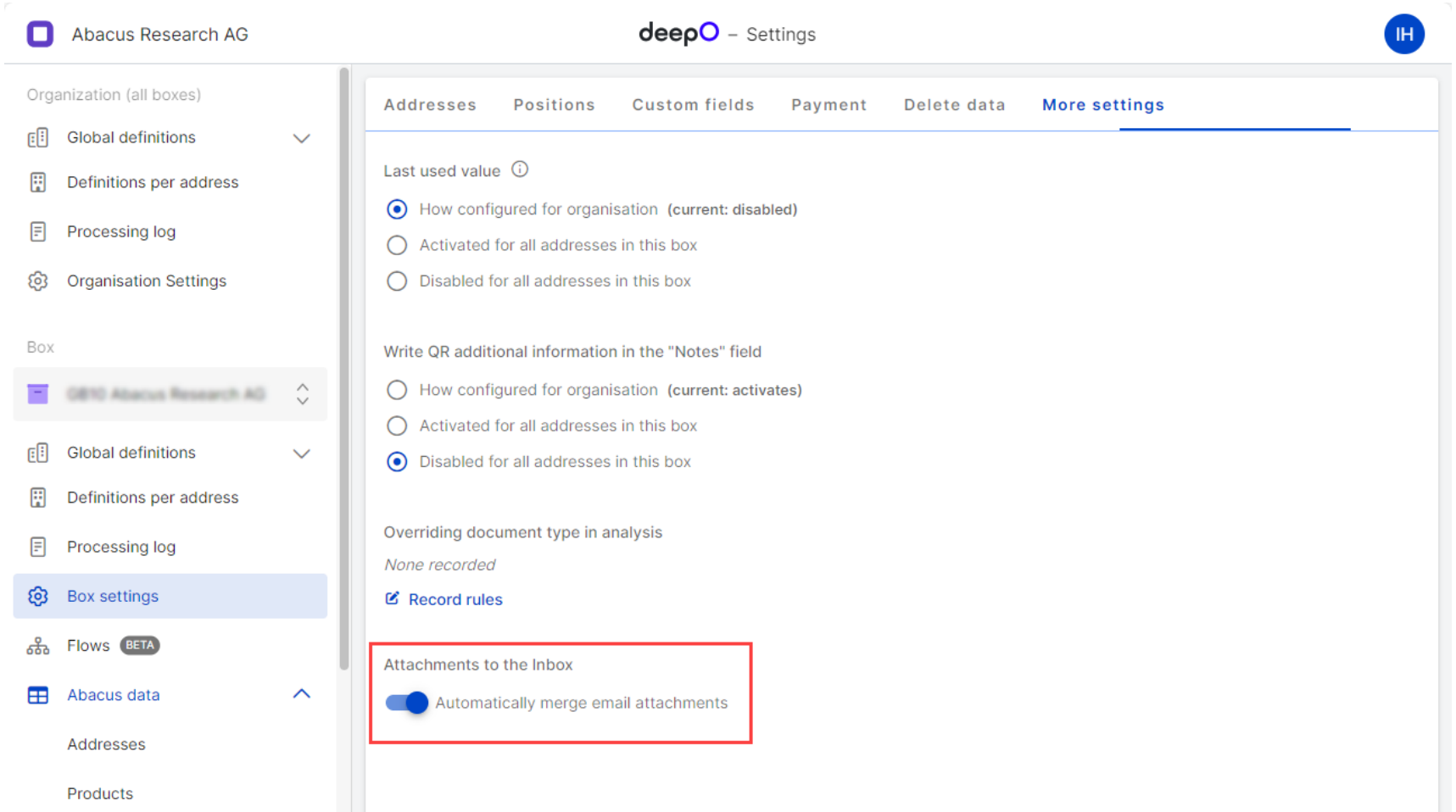